## E D I C I Ó N E LECTRÓNICA

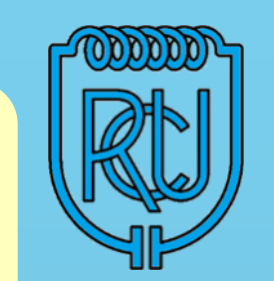

## **BOLETÍN RADIO CLUB URUGUAYO**

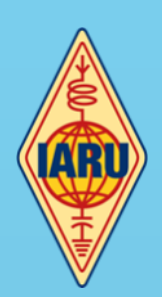

**Fundado el 23 de Agosto de 1933**

## **Repetidoras A Ñ O X X** B O L E T Í N N ° **8 1 6** 1 1 D E M A Y O D E 2 0 2 4

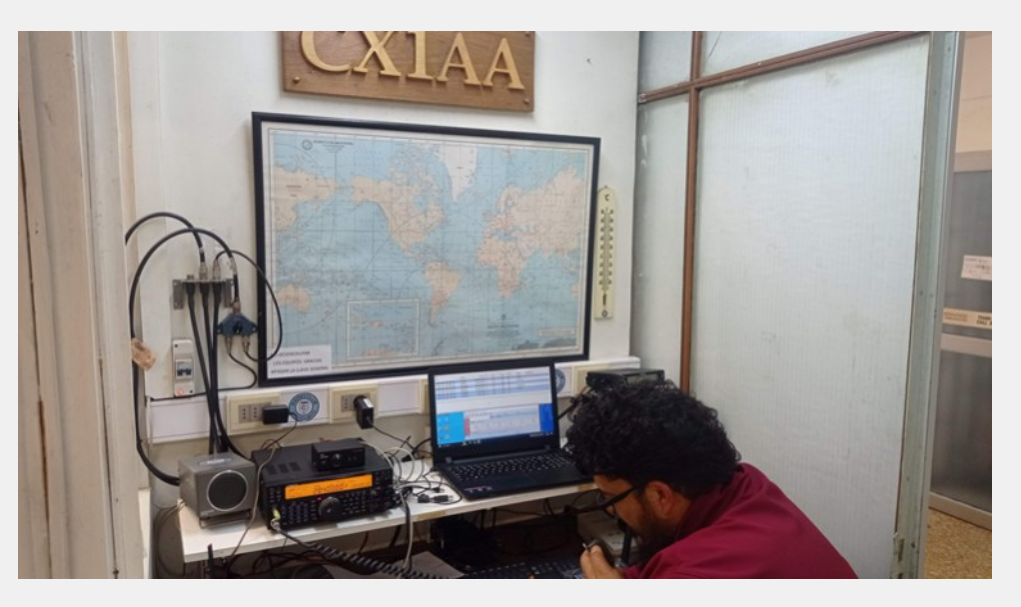

### Práctica Operativa mayo 2024

Parte de este Boletín se irradia a través de CX1AA en la frecuencia de 7.230kHz (± QRM), y por la Repetidora del Cerro en VHF 147.240kHz + 600 Sub Tono 82.5Hz, los días sábados en el horario de las 12:00 CX, y se distribuye por correo electrónico los primeros días de la semana entrante.

Si desea recibir nuestro boletín puede solicitarlo a: [cx1aa.rcu@gmail.com](mailto:cx1aa.rcu@gmail.com) Agradecemos especialmente a todos los oyentes y amigos que nos acompañan. También estimamos la participación de quienes puedan contribuir con sugerencias, artículos para publicar, comentarios, etc.

Los autores son los únicos responsables de sus artículos. Se autoriza la reproducción de artículos siempre que se mantengan inalterados, y para ser utilizados con fines educativos o informativos únicamente.

La Sede en Simón Bolívar 1195 abre los días Martes de 17 a 20 horas, salvo eventualidades como prácticas operativas o charlas programadas.

Si quieres ser partícipe de la historia del Radio Club Uruguayo, te invitamos a ser socio.

Inscripciones online en: <http://cx1aa.org/suscripcion.php>

Te esperamos.

BUREAU CX INTERNACIONAL Casilla de Correo 37, C.P. 11000, Montevideo - URUGUAY Estación Oficial CX1AA Grid Locator GF15WC Simón Bolívar 1195 – Teléfono +598 2708 7879 e-mail: [cx1aa.rcu@gmail.com](mailto:cx1aa.rcu@gmail.com) Web: http:/[/www.cx1aa.org](http://www.cx1aa.org) 

**Sede CX1AXX 146.760 MHz DMR -600 Color Code (CC1)**

**Sede CX5AXX 432.900 MHz +5000 (Sub tono 82.5 Hz)**

**Cerro CX2AXX 147.240 MHz +600 (Sub tono 82.5 Hz)**

**Cerro CX6AXX 432.700 MHz +5000 (Sub tono 82.5 Hz)**

**Radiofaros CX8AXX 50.083 MHz CX2EXX 144.276 MHz** 

**APRS**

**Digipeater - IGate Sede CX1AA-1 144.930 MHz**

**Digipeater Cerro CX1AA-2 144.930 MHz**

### **C O N T E N I D O**

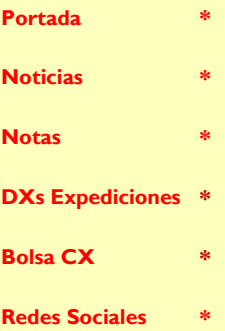

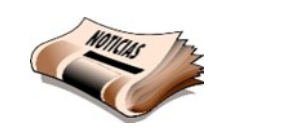

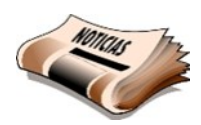

## Examen Radioaficionados

**Noticias** 

En el sitio web de URSEC está publicado el nuevo calendario para las mesas de exámenes correspondientes al 2024, para este mes es el Viernes 31 de Mayo a las 19 horas. El cierre de inscripciones para los interesados ya sea ingreso o ascenso de categoría es el: lunes 27 de mayo a las 14 horas. El tramite se realiza en el siguiente link: <https://www.gub.uy/tramites/solicitudes-servicio-radioaficionados>

Para los aspirantes que necesiten realizar las prácticas operativas pueden escribir a [rcu.secretaria@gmail.com](mailto:rcu.secretaria@gmail.com) para anotarse a las prácticas y los esperamos los días martes de 18 a 20 horas donde además habrá charlas sobre los temas relacionados al examen y la radio en general.

## CW1MDC

El próximo fin de semana desde el Viernes 17 al domingo 19 de mayo, es el Fin de semana Internacional de los Museos Americanos, evento anual convocado por el Radio Club Grupo DX Bahía Blanca.

Radio Club Uruguayo estará presente desde el Museo del Carruaje del Parque Fernando García, en Camino Carrasco esq. Santa Mónica, el indicativo CW1MDC, así que los invitamos a participar, es una linda oportunidad para encontrarnos y hacer muchos QSO.

Los interesados pueden escribir a cx1aa.rcu@gmail.com para acompañarnos, la actividad está prevista para todo el sábado y posiblemente parte del domingo.

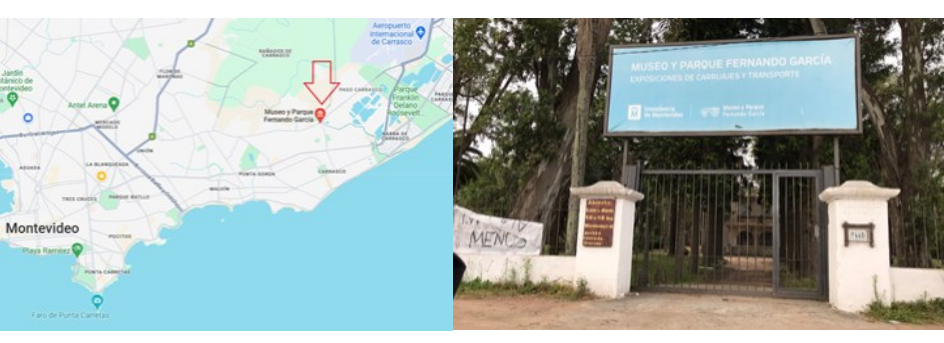

Dirección: Camino Carrasco 7445 esquina Santa Mónica.

## CURSO DE TELEGRAFÍA

Comenzamos con las inscripciones para el CURSO DE TELEGRAFÍA CW en forma presencial en la Sede del RCU.

El curso es de aproximadamente tres meses, los días Sábados a las 15 horas, las clases son de aproximadamente 1 hora.

 $1 - - 8$  $\overline{\phantom{a}}$  $2......$ K ---R  $\overline{a}$  $3...$  $\mathbf{r}$ C  $--- 1 - -...$  $\mathbf{u}$   $\cdots$  $4 \cdots$  $\overline{\phantom{a}}$  $\overline{\phantom{a}}$  $V \cdots 5 \cdots$ D M  $\cdot$  $\overline{\phantom{a}}$  $W \leftarrow$  $6 - \cdots$ E N F  $\cdots$  $\circ$  $-- X$  ---- 7 ----- $G \rightarrow P$  $--- Y--- 8---$ H .... Q ---- Z ---- 9----- $\cdots$  R  $\cdots$  1  $\cdots$  0  $\cdots$ 

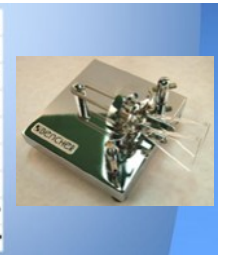

 $\mathbf{I}$ El curso no solo enseña CW a los participan-

tes, sino también muchas rutinas para comunicación radial efectiva. Por ejemplo el uso de las numerosas balizas en CW alrededor del mundo que nos dan una instantánea de las condiciones de propagación en cada banda.

Aquellos que estén interesados pueden enviar un mail a [rcu.secretaria@gmail.com](mailto:rcu.secretaria@gmail.com) manifestando su interés. Junto al pedido de inscripción, adjuntar número de celular.

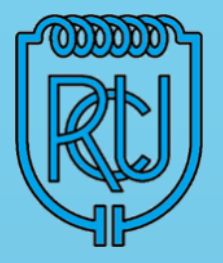

#### **La Cuota Social vigente a partir del 1/1/2024 es de 315 pesos mensuales.**

Socios que ingresaron después del 2021 soliciten información por la promociones vigentes.

Los servicios brindados a sus asociados, así como los eventos y activaciones que se organizan sólo son posibles gracias al pago de las cuotas sociales por parte de sus socios.

Quienes estando al día en el pago de sus cuotas sociales abonen un año entero por adelantado pagarán sólo once meses.

Ud. puede abonar su cuota social de las siguientes tres formas:

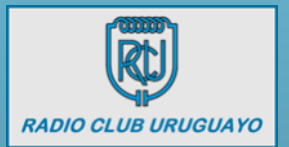

**En la Sede los días martes de 17 a 20 horas.**

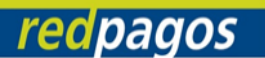

 $\overline{a}$ 

**Por REDPAGOS a Radio Club Uruguayo Colectivo Nº 77583**

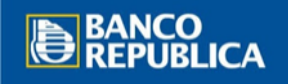

**Por depósito bancario BROU cuenta en pesos CAJA DE AHORROS Nº 001571200-00002**

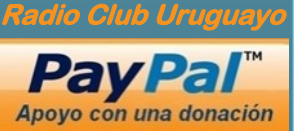

## **P Á G I N A 3** Inundaciones en Brasil: Los radioaficionados forman una red de información

Los radioaficionados en Brasil forman una red para ayudar a las víctimas de las inundaciones en Rio Grande do Sul.

Se solicita dejar la frecuencia de 3.750 kHz en 80 metros y 7.060 kHz en 40 metros para tráficos de QSO.

El objetivo es comunicar llamadas de socorro y alertas a puntos sin telecomunicaciones.

Los radioaficionados se movilizan para llevar información a puntos con problemas de comunicación debido a los fenómenos meteorológicos que azotaron Rio Grande do Sul en los últimos días. Además de las víctimas fatales, hay miles de personas fuera de sus hogares, el Estado sufre falta de conectividad. El viernes (3), la Defensa Civil estatal informó que los clientes de los operadores de la red telefónica e internet en más de 87 ciudades se encontraban sin acceso a telefonía e internet.

El portar de noticias de Gaucha Zero Hora de Brasil, comentó que existe una red de radioaficionados que están colaborando en las zonas sin servicios de teléfono e internet.

Alrededor del mediodía del sábado (4), un grupo ayudó a los afectados por las inundaciones en Canoas, en la Región Metropolitana de Porto Alegre.

— Recibimos información de que había cuatro niños y 10 adultos en una azotea del barrio Mathias Velho. Uno de ellos, un niño, tenía una radio HT y nos escuchaba en la frecuencia cuando preguntábamos si alguien necesitaba ayuda; él respondió, dio la ubicación y se la transmitimos a la Defensa Civil — informa Alexandre Martini, 43 años, residente en Porto Alegre, quien coordinó el grupo.

El contacto se realizó a través de la frecuencia VHF 146.520, utilizada como canal de emergencia y aquí es donde algunos radioaficionados están sintonizados a la espera de una llamada de socorro.

En Brasil, esta frecuencia de 146,520 MHz está definida para emergencias en la Ley de ANATEL (el equivalente a UR-SEC), muchas radios ya tienen esta fre-

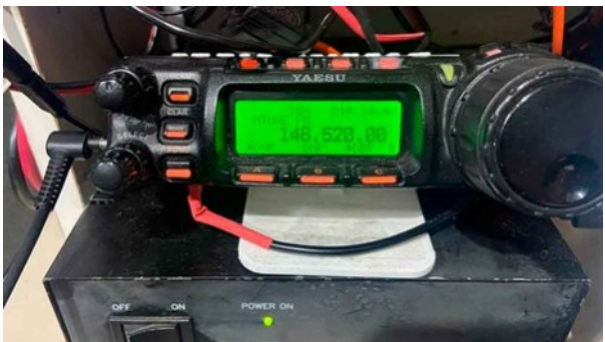

cuencia predefinida en una función llamada "PRIO" (prioridad). La radio monitorea continuamente esta frecuencia en segundo plano y, si detecta una transmisión, cambia automáticamente a ella para que puedas escucharla.

— Mucha gente tiene estas pequeñas radios para hacer senderismo, para jugar y no sabe que son equipos con rango de frecuencia de emergencia. Falta de información y preparación; Era algo que deberíamos haber sabido hace mucho tiempo", añade.

Durante una conversación con el periodista, Alexandre informó de un aumento de las solicitudes de ayuda debido a las inundaciones en Rio grande del sur,

Estamos formando una gran red en todo el Estado, nos estamos pasando información entre nosotros, luego a Defensa Civil, Bomberos y Brigada Militar. Ya hemos participado en otras situaciones de emergencia y seguiremos escuchando hasta que termine la Emergencia.

## La radio es una salida.

Según una encuesta de 2022, en Brasil hay 40.800 radioaficionados; 3.100 en el Estado de Rio Grande do Sul. La ventaja de la práctica que tienen los radioaficionados para comunicar y al no requerir una infraestructura compleja para comunicarse,

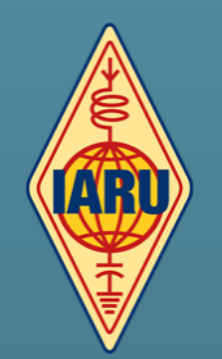

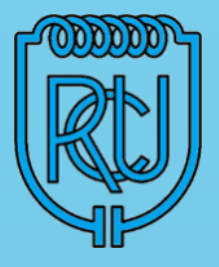

en la mayoría de los casos, al tener energía eléctrica o una batería, una radio y una antena se puede conectar a una persona en diferentes frecuencias para realizar el tráfico de información.

— En las catástrofes globales, los radioaficionados siempre están dispuestos a ayudar, a restablecer las comunicaciones: hubo un corte de electricidad, no había teléfono móvil, la radio es una salida — resume João Carlos Vieira – o PY2GTA – radioaficionado de São Paulo.

Vieira cita dos modos de contacto en situaciones en las que no existen otros medios de comunicación. La primera es utilizar la estructura para enviar la señal a dispositivos pertenecientes a residentes aislados.

— Muchas personas en el interior reciben información únicamente a través de la radio con batería. Aquí en São Paulo puedo transmitir informes de solicitudes de ayuda, teléfonos celulares, dónde debe ir la gente, dónde deben enviarse las donaciones.

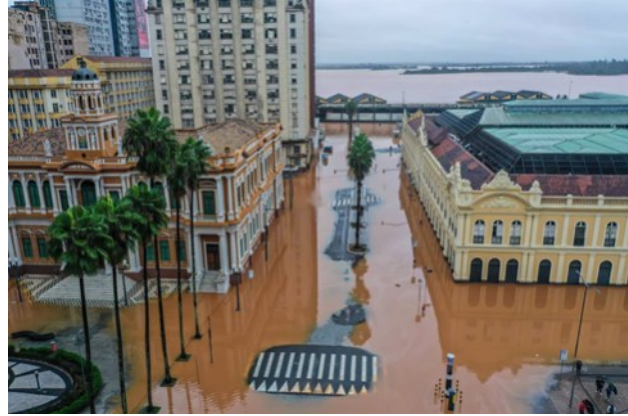

Todo lo que recibo de información de Rádio Gaúcha, por ejemplo, lo puedo transmitir por radio a estas personas — comenta.

Otra forma es el contacto directo entre radioaficionados, en lo que se llama comunicación punto a punto, en el que hablan, como una llamada telefónica. Para fortalecer la red.

El contexto estatal llevó al Laboratorio de Vulnerabilidades, Riesgos y Sociedad (LaVuRS) de la Universidad Feevale a mapear a radioaficionados en los municipios más afectados por las lluvias. La idea es tener datos de quiénes son estas personas y fortalecer una red entre el grupo, los afectados por las inundaciones y las autoridades.

— El uso de radioaficionados está en la Política Nacional de Protección y Defensa Civil, que establece que es necesario movilizarlos y capacitarlos para actuar en caso de desastres. Después de este anuncio, comenzamos a recibir algunas comunicaciones de radioaficionados que hablaban en nombre de personas que pedían ayuda, dice Danielle Martins, coordinadora del laboratorio.

Los datos fueron recopilados y puestos a disposición en Instagram. La información también fue puesta a disposición de la Defensa Civil estatal.

— Se trata de un tipo de tecnología que lamentablemente ha venido cayendo en desuso en la sociedad en los últimos años, pero es importante que los organismos públicos de gestión de riesgos la consideren, considerando cómo utilizarla en situaciones como la que hemos observado — añade el profesor.

Mientras tanto los operadores de telecomunicaciones continúan actuando para tratar de minimizar los impactos causados por las fuertes lluvias que aún afectan las telecomunicaciones en los municipios de Rio Grande do Sul.

Info: [https://gauchazh.clicrbs.com.br/](https://gauchazh.clicrbs.com.br/tecnologia/noticia/2024/05/radioamadores-formam-rede-de-informacoes-para-ajudar-vitimas-de-enchentes-no-rs-clvsij77e02j5011w6qemsqq8.html)

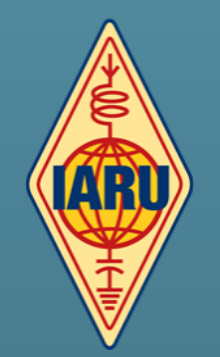

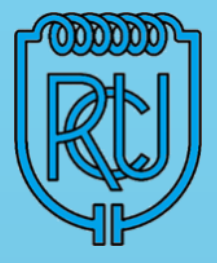

## **P Á G I N A 5** MEZCLADORAS DE AUDIO VIRTUAL PARA MANEJAR EL AUDIO DE VARIOS TRANSCEIVERS

Si tenemos en el cuarto de radio más de un equipo operativo, a veces, por diferentes motivos, tenemos la necesidad o simplemente el gusto por utilizarlos al mismo tiempo, ya sea en transmisión, en recepción, o incluso ambos. También si estamos utilizando un receptor SDR como sub receptor en conjunto con un transceiver, podemos tener la necesidad de conmutar o escuchar al mismo tiempo ambos receptores, caso que se da en concursos donde participamos en modalidad "Single Operador Dos Radios" (SO2R).

Aun sin participar en concursos, normalmente podemos escuchar ambos equipos por sus respectivos parlantes y suponiendo que estamos trabajando en fonía, podemos usar dos o más micrófonos, uno para cada equipo.

Dependiendo de la necesidad, se nos puede complicar si deseamos utilizar un solo micrófono y par de auriculares para dos o más equipos. Aún más si deseamos combinar varios modos de trabajo simultáneos, como fonía y digitales por ejemplo. Lo cierto es que a medida que incorporamos a la estación varios transmisores y sobre todo receptores, y si solemos usarlos regularmente para que no aniden arañas, se nos complica conectar y desconectar dispositivos de audio como micrófonos, parlantes, auriculares y cables USB.

Desde hace más de una década, los transceptores incorporan interfaces USB para integrar dos puestos COM, uno para el control del equipo por CAT, otro para manipular telegrafía y PTT, y un conversor analógico - digital para el audio entrante y saliente. Esto último facilita muchísimo el trabajo en modos digitales pero también en fonía (permitiendo si se quiere, escuchar el receptor por los parlantes del PC o auriculares y enviar llamados grabados en los programas de concursos, por ejemplo N1MM)

Una solución para organizar las entradas y salidas de audio cuando usamos más de un equipo a la vez, podría ser incorporar una consola mezcladora de mesa o mixer para permitir direccionar el audio entrante y saliente de los transceivers, desde y hacia un solo micrófono y auriculares respectivamente, y por supuesto utilizando una sola computadora. Esto implicaría invertir en la consola y fabricar varios cables con diferentes tipos de conexiones para interconectar todo, aumentando el riesgo de interferencias en las líneas de audio, roturas, errores en la conexión, etc.

Otra solución y entrando concretamente en el título de este artículo, es usar una mezcladora por software (*virtual audio mixer*) y conexiones de audio virtuales (virtual audio cable). El término "virtual" suele asociarse a algo que no existe o no se puede tocar, por ejemplo suele decirse que una interfase física está hecha con componentes electrónicos o hardware y una interfaz virtual está hecha con software. El hecho es que ambas son reales y ambas hacen lo mismo… operaciones matemáticas, solo que la interfaz "física" lo logra tratando las señales empleando componentes electrónicos y la interfaz "virtual" lo logra por medio de la programación de un software, previa conversión de la señal analógica a una digital para poder hacer las operaciones.

Lo interesante de las consolas por software es que utilizan "cables virtual de audio". Un cable virtual podrían definirse como una conexión interna de entrada y salida de audio. Esta conexión no requiere cables ya que es el software quien se encarga de enviar o recibir audio desde y hacia una aplicación, estando obviamente digitalizado previamente.

Una de las opciones que tenemos en el mercado y de la que hablaremos, es la suite VOICEMEETER <https://vb-audio.com/Voicemeeter/>

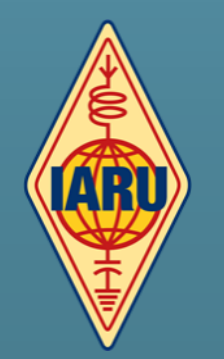

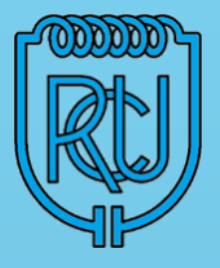

Entrando en la web podemos descargar la consola deseada. Hay tres versiones, siendo la más básica, la versión VOICEMETTER continuando en prestaciones por una solución intermedia llamada BANANA y llegando a la que ofrece más conexiones de entrada y salida: VOICEMEETER POTATO. Cualquiera de las tres son gratuitas pero la empresa nos sugiere contribuir con una donación según sea si lo usamos de forma personal o profesional. La donación mínima es de U\$S 10. Considerando que funciona muy bien y que una consola de mesa puede costar varios cientos de dólares, creo que vale la pena contribuir con el creador.

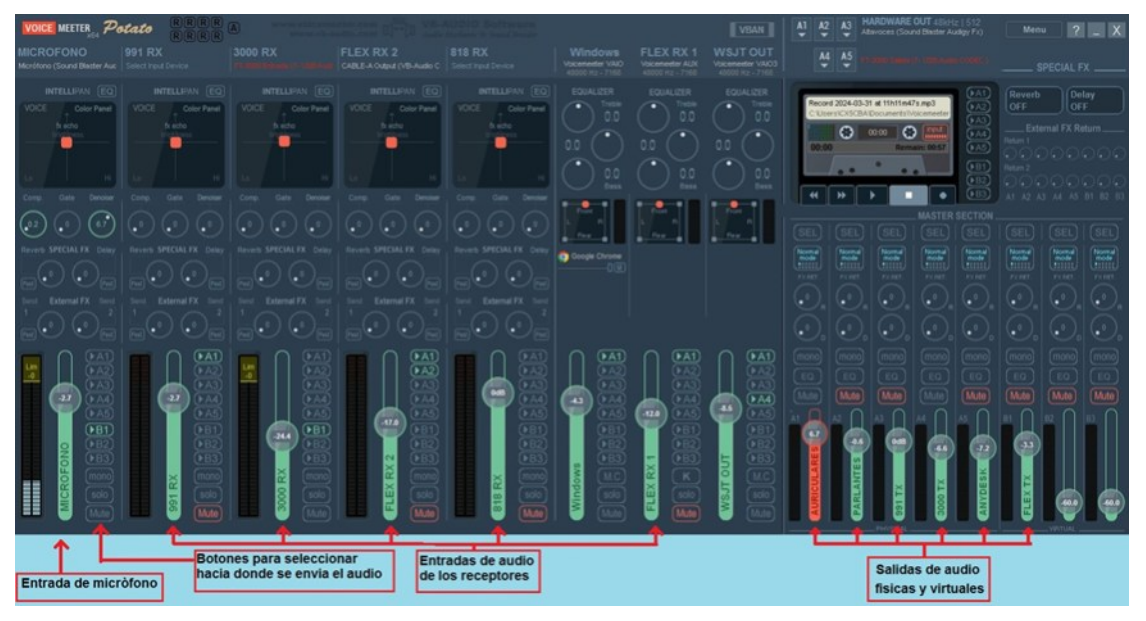

Recomiendo instalar la versión POTATO ya que en mi caso comencé por la versión básica y cuando rápidamente descubrí las posibilidades se me ocurrieron nuevas ideas que involucran más entradas y salidas.

## ¿Qué podemos lograr con una mezcladora "virtual"?

Cada operador tendrá sus gustos y necesidades; a continuación se detallan las posibles utilidades que he encontrado y por supuesto pueden haber más.

- Independizar el volumen de las aplicaciones utilizadas centralizando los controles en una sola ventana.
- Direccionar fácilmente el audio proveniente de un solo micrófono hacia tres transmisores diferentes.
- Conmutar entre el audio del receptor principal y el audio de un receptor SDR
- Direccionar a los parlantes del PC o auriculares, el audio del receptor deseado, solamente presionando un botón en la ventana de la aplicación.
- Escuchar el audio de dos receptores en bandas diferentes, uno en cada canal (SO2R)
- Utilizar varios programas para modos digitales con el mismo receptor
- Grabar en la computadora el audio del micrófono y el audio del o los receptores (en canales derecho e izquierdo) (útil en concursos)
- Transmitir audio pre grabado en la computadora como boletines o llamados.
- Ecualizar el audio recibido y transmitido gracias al ecualizador paramétrico, además de agregar efectos y reducción digital de ruido y compresión (esto último puede agregar un pequeño "delay").
- Operar remotamente varios equipos utilizando software de escritorio remoto (ANYDESK por ejemplo)
- Con el hardware adecuado, monitorear varias frecuencias simultáneamente con la misma antena, por ejemplo 50.110 y 50.313 KHz.

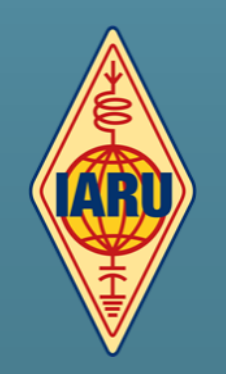

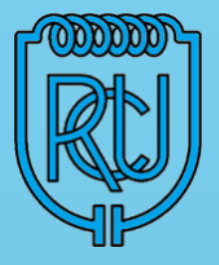

Una utilidad interesante pero que aún no he probado se denomina VBAN y permite enviar y transmitir audio por una conexión IP hacia otra computadora o teléfono móvil,. Esto podría ayudar a la operación remota sin necesidad de utilizar un software de escritorio remoto.

Otra utilidad que tiene mucho potencial es la aplicación llamada MACRO BUTTONS, permite crear botones y asignar varias funciones que pueden incluir comandos a la consola, como silenciar entradas o salidas y también permite crear "scripts" que hagan referencia a comandos CAT para controlar un transceptor. Por ejemplo, se puede programar un botón para que se habilite la entrada de micrófono, que el audio lo envié al transmisor xxxx, luego fije el modo FM, seleccione banda y potencia, y por último active el VOX, todo presionando un solo botón.

Esta función está muy bien documentada por el colega Rodrigo Freire PY2RAF en el siguiente link:

<https://github.com/rfrht/Voicemeeter-FT-991A>

Este artículo no pretende brindar contenido técnico, ni ser un manual de uso ya que hay muchísima información y videos en la web que lo explican muy bien. Si creen que puede ser de utilidad los invito a probar esta solución ya que es gratuita, no hay que fabricar cables y no hay nada que se pueda romper si se cometen errores.

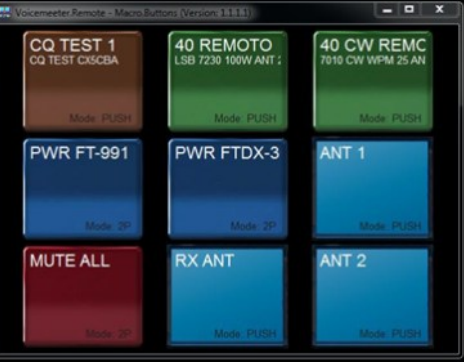

Gran 73 de Carlos CX5CBA.

Recordamos a los socios que la cuota social para el año 2024 es de 315 pesos al mes.

Los socios suscriptores disfrutan de una tarifa mensual reducida de 225 pesos. Esta bonificación se aplica a quienes se unieron en 2022 y 2023.

Además, los nuevos socios tienen un descuento del 20% como suscriptores, pagando 250 pesos al mes.

La categoría "Suscriptor" corresponde a los dos primeros años de membresía. Para los menores de edad, la cuota social se reduce a la mitad

Tienes tres opciones para abonar tu cuota social:

1. En nuestra Sede, los días martes de 17 a 20 horas.

## 2. A través de RedPagos Colectivo 77583

3. Mediante depósito en BROU CAJA DE AHORROS en pesos, número de cuenta 001571200-00002.

Si realizas un depósito por Abitab o RedPagos para la cuenta BROU el numero es , CA 198-0357638, solicitamos nos envíen un aviso o comprobante del deposito ya que el nombre del depositante no siempre aparece en el estado de cuenta.

Si necesita información de su último pago puede solicitarlo por email a: [rcu.secretaria@gmail.com](mailto:rcu.secretaria@gmail.com)

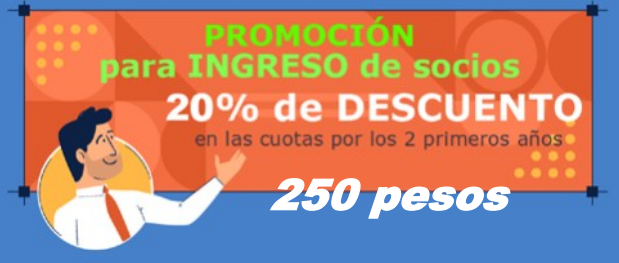

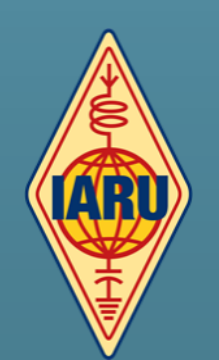

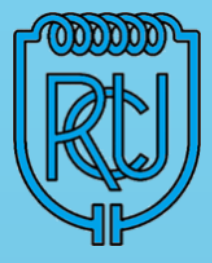

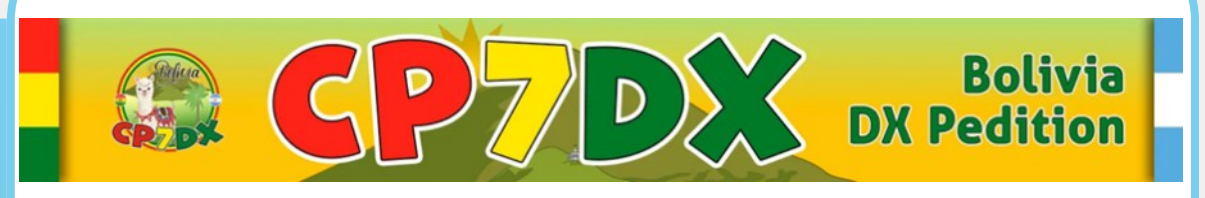

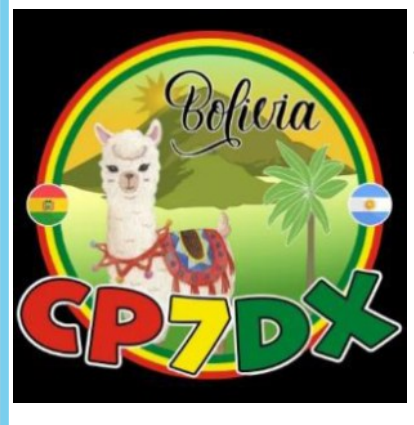

Expedición Bolivia CP7DX del 11 al 19 de mayo, desde Tarija. Será la primera vez que una estación CP va a estar en satélites, por lo que seguramente todos querrán comunicarnos y será nuestra predisposición dar ese contacto a todos. Las estaciones con buenas instalaciones y las pequeñas con solo un handy, todos serán bienvenidos. Se van a trabajar la mayor cantidad posible de satélites y de pasadas tanto en FM como en SSB (SO-50, AO-91, RS-44, FO-29, ISS, etc.). La estación estará compuesta por un IC-9700 – rotor Alfa Speed RAS – 2 antenas Alaskan.

Se SOLICITA a quienes hayan comunicado en un modo FM o SSB no repetir el contacto, para dar la oportunidad a otras estaciones. Pongamos en práctica el Código de Conducta del DX.

### [\(https://jvp-antenas.com.ar/cp7dx/dx-code-conduct/\)](https://jvp-antenas.com.ar/cp7dx/dx-code-conduct/)

Se SOLICITA a quienes hayan comunicado en un modo FM o SSB no repetir el contacto, para dar la oportunidad a otras estaciones. Pongamos en práctica el Código de Conducta del DX (https://jvp-antenas.com.ar/cp7dx/dx-code-conduct/)

Dejemos que otras estaciones utilicen los satélites y en esos días cuando CP7DX esté operando, POR FAVOR no hacer llamadas CQ o tratar de contactar a estaciones ya muchas veces trabajadas. Tampoco repetir contacto con CP7DX.

Lamentablemente, aquellas estaciones que deliberadamente se esmeren en entorpecer nuestro esfuerzo, NO CONFIRMARÁN CP7DX en satélite. Por eso solicitamos la comprensión y acompañamiento de TODOS.

Se podrán consultar si realizaron el contacto en [https://jvp-antenas.com.ar/cp7dx/](https://jvp-antenas.com.ar/cp7dx/log-search/) [log-search/](https://jvp-antenas.com.ar/cp7dx/log-search/) al poco tiempo del final de la pasada ni bien se suba el log.

Para QSL físicas solo vía LU1FM incluyendo SASE.

YAGUARETE DX GRUP - CP7DX DXPEDITION A BOLIVIA

<https://jvp-antenas.com.ar/cp7dx/>

# **LIVE STREAM** 15:59:33 130 QSOs Rate: 1.7 QSOs/min CP7DX

Información extraída del Boletín OA 16 07052024 del Radio Club Peruano

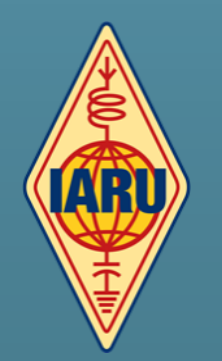

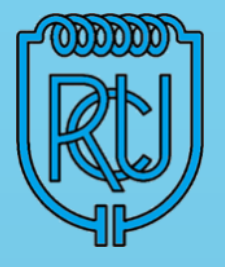

## Globo Puntano-1

El 26 de mayo a las 10:00 a.m., desde Villa de Merlo, San Luis, AMSAT Argentina planea lanzar un globo con repetidor de UHF/VHF para voz en FM, con APRS para el seguimiento de LU7AA-11, imágenes en SSTV y video.

Características del vuelo del Globo:

Duración: ¡Será un vuelo de 9 horas! El globo llegará a una altitud de 25 km para aterrizar en Uruguay o en Gualeguaychu (Argentina), dependiendo de las condiciones meteorológicas.

Además, AMSAT intentará lanzar un PicoGlobo que emitirá señales WSPR en la banda de 20 metros. Si los vientos son favorables, este pequeño globo podría dar la vuelta al mundo.

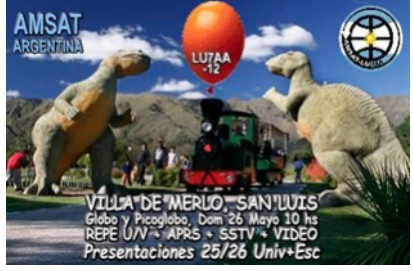

Atendiendo a pronóstico climático podría lanzarse el 25. En 7095 KHz  $\pm$  5 habría red informativa.

Se trata de un transponder lineal de 200 KHz de ancho de banda con subida en VHF y bajada en UHF ( la diferencia entre bandas es de 288 Mhz para los cálculos de TX y RX en UHF).

## Plan de Banda:

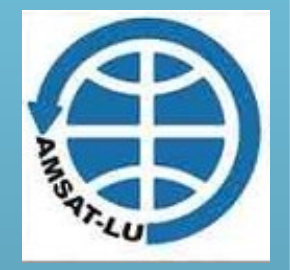

**SUBIDAS FM C-2 145.880 ORDENES** SSB C-3 145.900  $c - 11$ 30 PLAN DE BANDA (145.800~146.000) 50 140 180 200 Se sugiere emitir 5W (o menos de usar direccional) y hacer cambios cortos, esto facilitará compartir la energía y el tiempo entre múltiples estaciones. **BAJADAS FM C-2 433.880 ORDENES** SSB DIG SS C-3 433.900 C-4 433.920 433.860 30 PLAN DE BANDA (433.800~434.000) 50 140 1£

Modos de: CW, SSB, 4 canales para FM, modos digitales: FT8, FT4, SSTV.

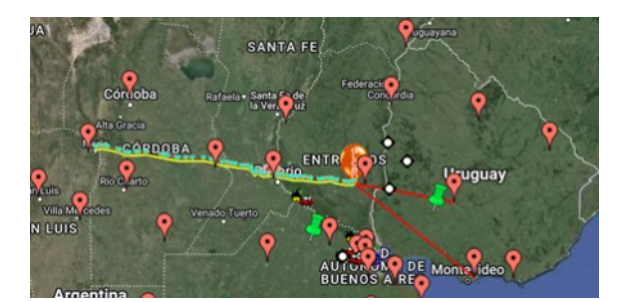

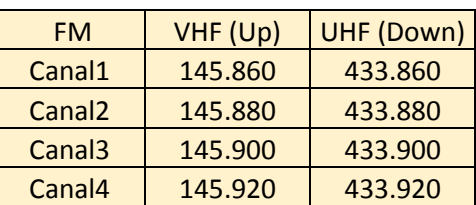

La frecuencia de APRS es en 144.390 MHz

<http://lu7aa.org/pronostico.asp?callsign=LU7AA-11>

Es una linda oportunidad para hacer este seguimiento en Aprs, se pueden usar programas como Dire Wolf, Ui-View32, en una computadora usando la tarjeta de sonido y decodificar el Aprs que recibe de su equipo de VHF en 144.390 FM.

El sequimiento se puede hacer por web en<https://aprs.fi> o en Amsat Argentina.

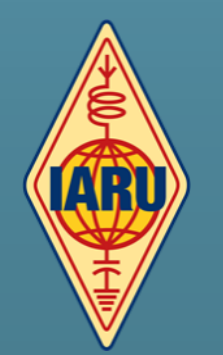

## PÁGINA 10 **DXS Expediciones**

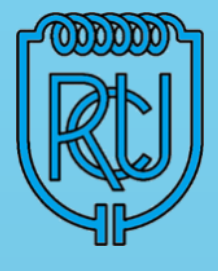

## **CP7DX – Bolivia**

El equipo argentino formado por LU1FM, LU7MT, LU9FHF, LU6FOV y LU7HN estará activo desde Tarija, Bolivia como CP7DX del 11 al 19 de mayo de 2024. QRV en bandas de HF. QSL vía LU1FM (Registro del club OQRS).

## **ZC4GW – Cyprus SBA**

Martin (MW0BRO) informa que estará activo desde cerca de Dhekelia, Chipre SBA como ZC4GW del 17 al 27 de mayo de 2024. QRV (estilo festivo) en 40-6m; Solo CW (100w) Información QSL por confirmar; probablemente Club Log OQRS. LoTW, etc.

## **MM0UKI – Flannan Islands, EU-118**

A partir del 1 de agosto y permanecerá entre 48 y 72 horas. La isla depende mucho del clima y del mar. Plan para QRV con 3 estaciones; Hexbeam + antenas de alambre; incluyendo 2 estaciones QRO. Bandas: 40-6m; CW y SSB: sin FT8. QSL vía M0OXO.

## **CY9C – St Paul Island**

El 16 de mayo, el Departamento de Pesca y Océanos de Canadá (DFO) ejecutará el permiso formal por escrito para la expedición CY9C St Paul Island DX. Se ampliara info.

## **A25UX – Botswana**

Del 3 al 9 de agosto de 2024, espere que Andreas DB8UX esté activo desde Botswana como A25UX. QRV a 40-10 m utilizando una antena de hilo; baja potencia; FT8. QSL vía LoTW.

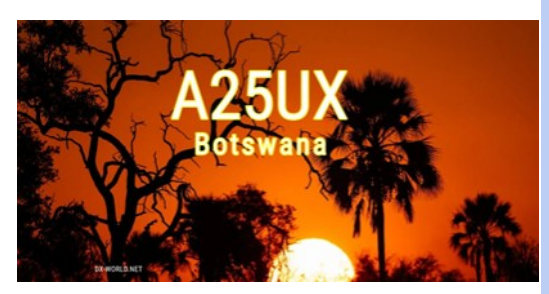

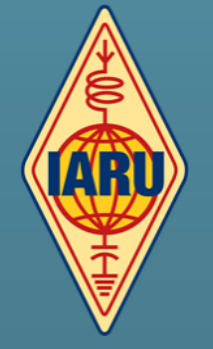

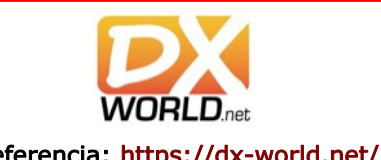

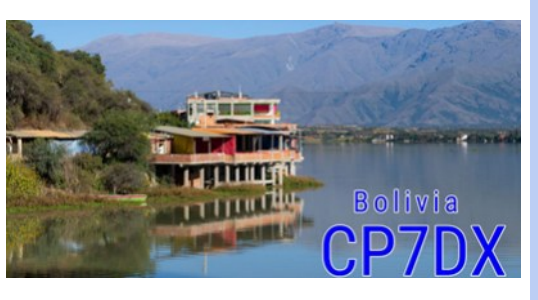

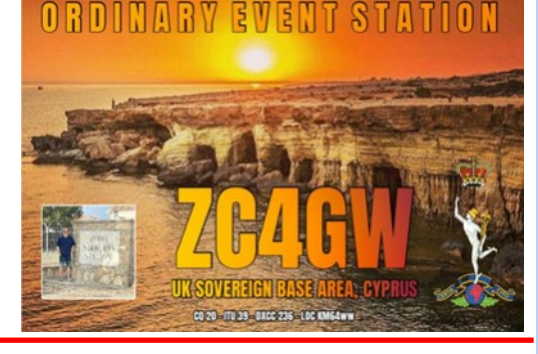

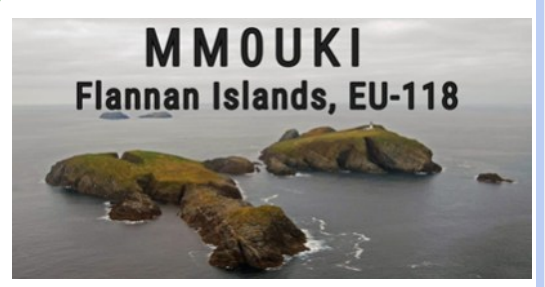

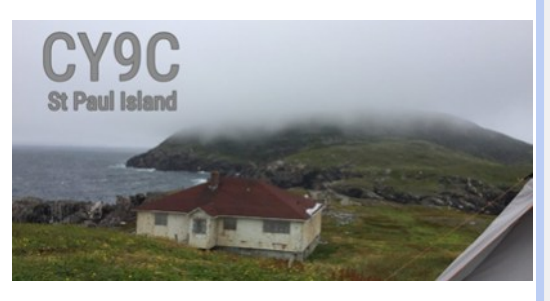

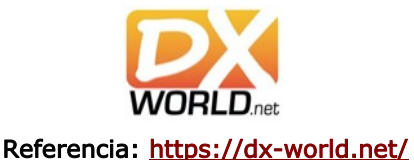

## PÁGINA II **DXS Expediciones**

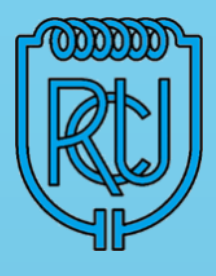

## **YJ0CA – Vanuatu**

Chris, VK2YUS, desde Port Vila, isla Efate, Vanuatu, como YJ0CA del 27 de abril al 9 de mayo de 2024. QRV únicamente en SSB. Utiliza una vertical de 1/4 de onda con radiales elevados para 40 m y varios dipolos y verticales para otras bandas. QSL vía QTH

## **Caribbean trip by GM5RDX**

Mi DXpedición de las Islas del Caribe de 2024 me verá operando desde el lado holandés y francés de St Maarten. Además, participaré en el concurso IOTA desde Anguila (VP2EGM) y luego pasaré unos días en St Kitts (V4). Este viaje se realizará durante las dos últimas semanas de julio.

## **8Q7EC – Maldives**

Christian (OE3DEC) estará activo desde Embudu Village, atolón sur de Male, Maldivas, como 8Q7EC del 1 al 12 de julio de 2024. QRV únicamente en 20m SSB, estilo festivo. QSL vía H/c, buro / directo.

## **3Y0K – Bouvet Island**

Nuestros planes son firmes y tenemos todo listo para el viaje de enero de 2025, donde planeamos partir a principios de ese mes.

By LA7GIA

## **3G0YA – Isla de Pascua**

Ben (DL6FBL), Win (DK9IP) y Lutz (DM6EE) estarán activos desde Hanga Roa, Isla de Pascua como 3G0YA del 18 de abril al 6 de mayo de 2024.

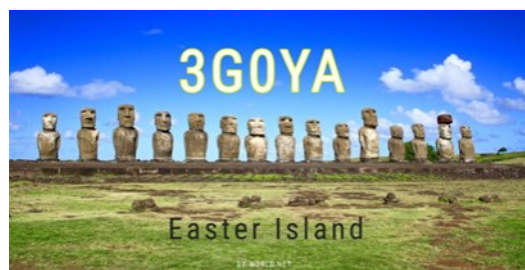

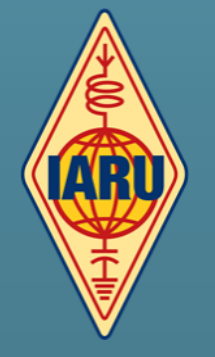

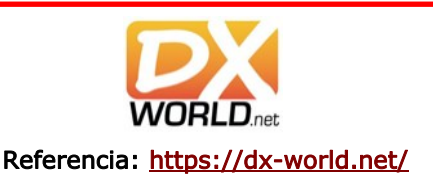

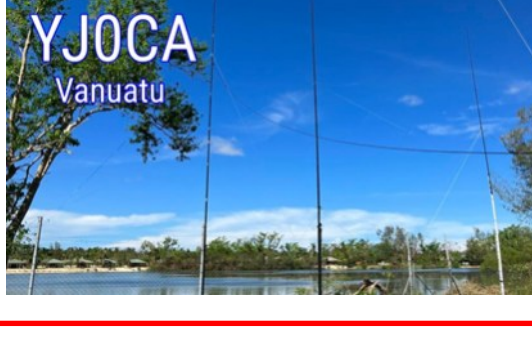

X

**Except Caribbean DXpediti** 

PJ7/GM5RDX

**SE Anguil** 

**ISO** 

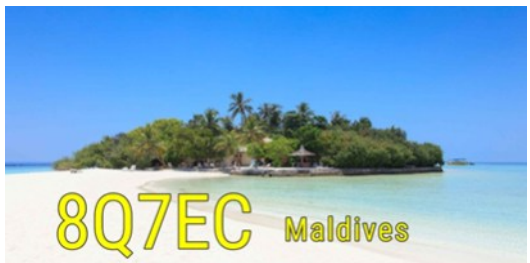

18th to 31st July 2024<br>Operated by Eric GM5RDX

**V4/G5RDX** 

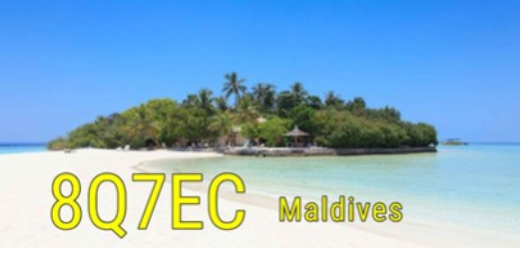

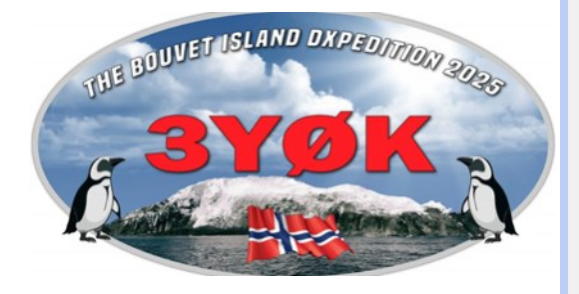

## **CQUE DESEA HACER?** ¿QUIERE COMPRAR? ¿QUIERE VENDER? ¿QUIERE PERMUTAR?

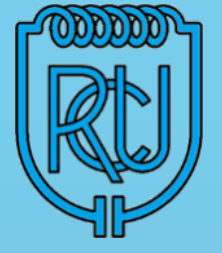

## BOLSA CX

Cartelera de uso gratuito para quienes deseen publicar sus avisos de compras, ventas o permutas de equipos de radio o accesorios. El R.C.U. se reserva el derecho de admisión en los avisos a publicar. El Boletín publica estos avisos pero bajo ninguna circunstancia podrá aceptar responsabilidades relacionadas con la compra o venta de un producto. Por favor una vez realizado su negocio avísenos a los efectos de retirar su aviso. Muchas gracias y buena suerte le deseamos desde ya. Para publicar escriba a: [cx1aa.rcu@gmail.com.](mailto:cx1aa.rcu@gmail.com)

### Los avisos con 3 meses de antigüedad serán retirados automáticamente.

VENDO (05) Amplificador Alpha 8410 de 1.8 a 28Mhz con 2 valvulas 4CX1000a nuevas. Perfecto estado de funcionamiento. Potencia de salida 1.5kW PEP key-down. Potencia de excitación no más de 40W para 1.5kW - USD 3500. Marcelo CX2DK | 099 261 591 | marcelocx2dk@gmail.com

VENDO (04) Transceptor Kenwood TS 570S, HF + 50MHZ TODO 100W en excelente estado con cable de alimentación y micrófono originales. Cosmética perfecta muy bien cuidado. De 5W a 100W regulables, en AM 2W A 25W. Modulación bajo nivel. Dos salidas seleccionables de antena. 20.5 Amp máximo hasta 14.5V. USD 1000.-

Pre de antena exterior/interior para 144 MHz, ganancia ajustable entre 5 a 15 dB, gaasfet de 0.9 ni el de ruido marca Mirage con consolita interna de control. USD 170.

Receptor portátil marca Tecsun, modelo PL-880 con alimentación mediante una pila recargable de 3.7V (más pila de respaldo) de 10kHz a 30MHz, todos los modos, selectividad variable desde 0.5 a 4.2 kHz en SSB y CW, sintonía fina 10 ciclos mínimo, controles de tono y de ganancia de RF, más FM estéreo, carrete con antena hilo largo, cable USB, maletín de cuero y manuales de uso. Excelente estado, como nuevo. USD 210

Duplexer MFJ modelo MFJ-916B, común a 1.3-225 MHz y 350-540 MHz. USD 55

Medidor de ROE MFJ-864 de 1.8 a 60 MHz más 144 y 432 MHz, con dos rangos de potecia, 0-30 W y 0- 300 W dos entradas independientes, HF y V/UHF. USD 180 Tato CX1DDO |099 126 745 |2682 3200 | aiannino@gmail.com

VENDO (04) Venta de un conjunto para ARMAR UN SINTONIZADOR DE ANTENA:

- 2 DIAL VERNIER, 1 con escala de base de 10 cm de diámetro y el otro 7 cm sin escala

- 3 CONDENSADORES VARIABLES, USA NUEVOS SIN USO DE 325 pF
- $-$  3 PFRILLAS

Š

- 1 BOBINA DE ALAMBRE FIJA con posibilidad de DERIVACIONES

- 1 LLAVE de cambio de banda de PORCELANA de varias posiciones. TODO el conjunto \$ 2800. NO se vende por separado, todo es nuevo sin uso menos la llave cambio de banda.

Ruben CX7BBR |099631942| cx7bbr@gmail.com

VENDO (04) -Icom IC7300, en excelente estado estético y de funcionamiento , se vende con Micrófono Icom SM50 –U\$S 1750. .-Carlos | CX5CDV | 095882522

VENDO (04) Tranceptor TEN TEC Orion 2 (made in USA) Banda corrida de 0.1 a 30 MHz, con pantalla LCD multifunción, multimodo, con accesorio de VFO a distancia en 1800 dólares. Pablo CX7FR 099 524 471

VENDO (03) Handy UNIDEN Atlantis 295 VHF marino, GRMS y FRS, como nuevo. Cargador de base y de automóvil. Manual. Caja original | Claudio | 099 491511|

VENDO (02) YAESU FT3D - Excelente estado YAESU SSM 17A - Micrófono/parlante YAESU SSM-BT10 - Auricular/Micrófono Bluetooth YAESU CD-41 - Cargador de mesa para FT3D YAESU FBA39 - Pack especial TOTAL USD 450| Wilson CX2CN | 094 109365

VENDO (01) 1 handy dual band VHF/UHF Yaesu FT -50 R con cargador - \$3.000 | Roberto Hollich 096 44 33 20 | robertohollich@gmail.com

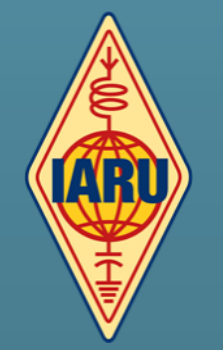

## **QSLs para todos !!!**

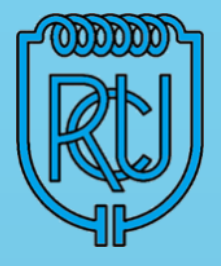

Esta QSL que ofrece el Radio Club Uruguayo a sus socios, es para quienes no tengan QSLs propias en este momento y puedan confirmar sus QSOs con las mismas.

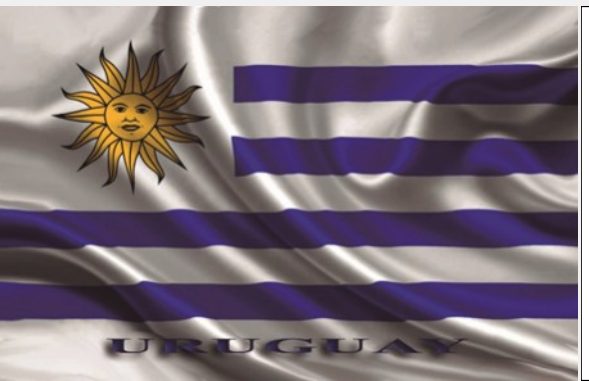

## Su distintivo aqui

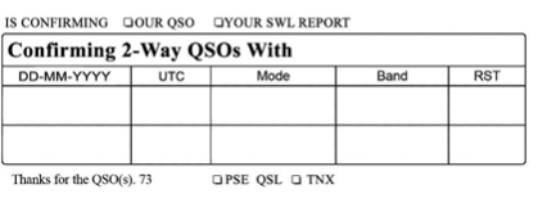

**SEGUINOS EN REDES SOCIALES** 

**Facebook: <https://www.facebook.com/cx1aa>**

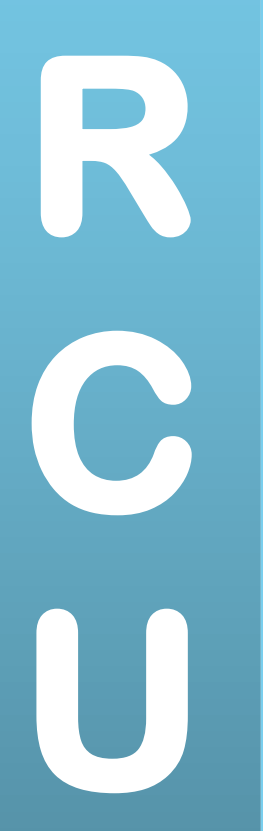

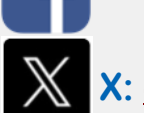

**X: [@rcu\\_cx1aa](https://twitter.com/RCU_CX1AA?lang=es)**

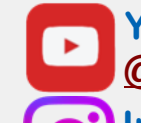

**YouTube: [https://www.youtube.com/](https://www.youtube.com/@Radio_Club_Uruguayo) [@Radio\\_Club\\_Uruguayo](https://www.youtube.com/@Radio_Club_Uruguayo)**

**Instagram: [https://instagram.com/](https://instagram.com/radiocluburuguayo?igshid=NTc4MTIwNjQ2YQ==) radiocluburuguayoradiocluburuguayo?**

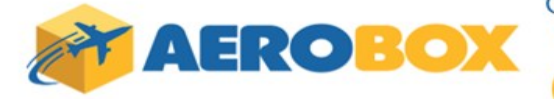

Compra en cualquier parte del mundo v recibe tus paquetes en **URUGUAY** 

 $\Rightarrow$  Rápido

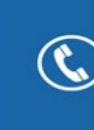

Contáctese al 2622 6662 que con gusto lo asistiremos con las dudas que se presenten al momento de comprar.

¡ Somos especialistas en despachos de artículos para RadioAficionados!

**Fácil** 

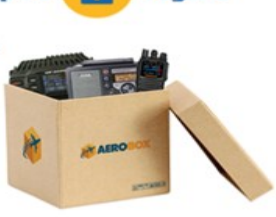

**Sequro** 

**TARIFAS ESPECIALES PARA RADIOAFICIONADOS** 

PARA IMPORTACIÓN DE EQUIPOS Y MATERIALES PARA RADIOAFICIONADOS

U\$S13/KG. EN EL FLETE U\$S 5 DE MANEJO DOCUMENTARIO + IVA PARA CARGAS DE COURIER (COMPRAS PARTICULARES)

**15% DE DESCUENTO** de nuestra tarifa regular

Para más información visita: aerobox.com.uy

ESTIMADO COLEGA, EL BOLETIN CX... ESTA ABIERTO A SUGERENCIAS, COMENTARIOS, OPINIONES Y COLABORACIONES DE INTERES PARA LOS RADIOAFICIONADOS CON SU COLABORACION NO SOLO ESTA AYUDANDO AL CLUB, SI NO QUE CONTRIBUYE CON TODA LA RADIOAFICION CX.

**Estacion oficial CX1AA** email: cx1aa.rcu@gmail.com www.cx1aa.org

**Boletin del Radio Club Uruguayo** 

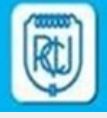

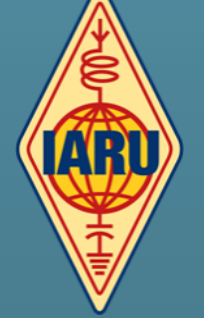